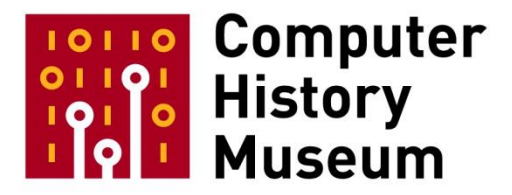

# **Oral History of Rainer Mallebrein**

Interviewed by Günter Steinbach

Recorded February 13, 2018 Singen am Hohentwiel, Germany

CHM Reference number: X8517.2018

© 2018 Computer History Museum

**Steinbach:** Zuerst die Daten: Dies ist ein Interview mit Herrn Rainer Mallebrein für die *Oral History*-Kollektion des Computer History Museums in Mountain View, in Kalifornien. Mein Name ist Günter Steinbach, ich bin in Kalifornien und spreche per Telefon mit Herrn Mallebrein; der ist in Singen am Hohentwiel in Deutschland – in einer der schönsten Ecken von Deutschland. Guten Tag, Herr Mallebrein,

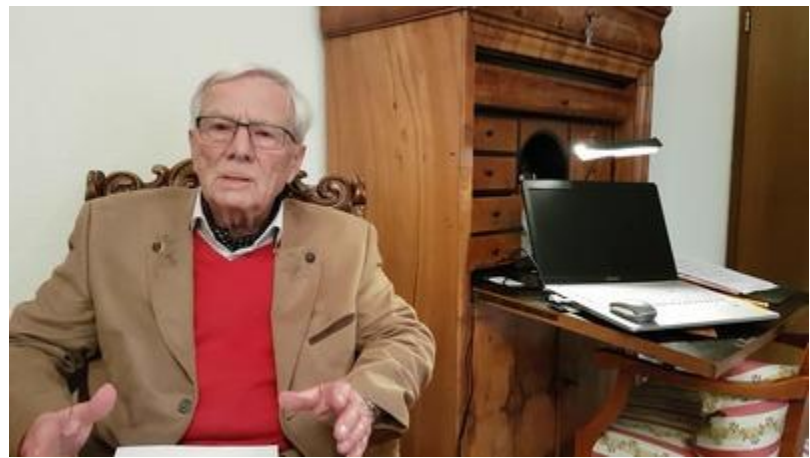

und vielen Dank für Ihre Bereitschaft, dem Museum Ihr Interview zu gewähren.

**Mallebrein:** Ja. Dankeschön. Wir sind tatsächlich in der schönsten Ecke Deutschlands. *Lake Constance*, der Bodensee, ist sehr nahe bei uns, das sind nur etwa 7km und da sind wir im Sommer viel am Bodensee. Das ist eine sehr schöne Feriengegend, wo viele Ausländer und Deutsche gerne hingehen.

**Steinbach**: Ich habe mit Ihnen Kontakt aufgenommen, weil Sie vor langer Zeit mal eine Computer-Maus erfunden und entwickelt haben. Aber wir wollen uns hier nicht darauf beschränken, wir wollen Ihren ganzen Werdegang aufzeichnen vom Anfang bis jetzt. Fangen wir also an mit dem Anfang: Wie und wo sind Sie denn aufgewachsen, was hatten Sie für Hobbys als Kind und Jugendlicher?

**Mallebrein:** Ich bin geboren 1933, das war noch vor dem 2. Weltkrieg, und bin dann in meinen ersten acht Lebensjahren in Frankenthal in der Pfalz aufgewachsen und dort für zwei Jahre in die Grundschule gegangen. Mit dem Beginn des 2. Weltkriegs musste mein Vater, er war Internist, als Militärarzt in den Krieg. Meine Mutter war Schweizerin und kam aus Solothurn in der Schweiz, aus einem bekannten Schweizer Adelsgeschlecht, der Familie von Roll. Für sie war natürlich diese Zeit sehr schwer. Sie war eine gute Mutter. Ich habe einen Bruder, er heißt Ubald, das war auch der Vorname meines Schweizer Großvaters. Ich heiße Rainer. Meine Mutter hat den deutschen Dichter Rainer Maria Rilke verehrt und daher mein Vorname. Als der Krieg 1939 ausbrach, wurde es wegen der großen chemischen Industrie-Anlage in unserer Nähe sehr gefährlich dort und meine Mutter ist mit uns Buben dann umgezogen. Einmal zu einer Tante nach Herbolzheim bei Freiburg und dann auch zu meiner Großmutter väterlicherseits in Freiburg. Wir sind durch den Krieg stark in Mitleidenschaft gezogen worden. Meine Mutter hatte Angst vor den Bomben-Angriffen. Ich habe auch mehrere Bomben-Angriffe im Keller miterlebt. Es war schrecklich, wir sind zusammen unter einer Brüstung unseres Kellers gestanden und haben Angst gehabt, dass das Haus durch die nahen Bombeneinschläge zusammenbricht. Die Keller waren gestützt mit Holzbalken zu Erhöhung unserer Sicherheit .

Nach Freiburg mussten wir wieder umziehen, da auch dort Bomben fielen. Nun war Ravensburg unser neuer Wohnort. Natürlich musste ich auch immer wieder die Schulen wechseln. Im Mai 1945 sind wir dann zu meinen Großeltern nach Solothurn in die Schweiz gezogen. Dort musste ich mich einem ganz neuen Schulsystem anpassen. Auch musste ich die Schweizer Sprache erlernen. Ich habe mich dort aber schnell eingelebt und es hat mir sehr gut gefallen.

Mein Großvater war auch Ingenieur, er hat studiert in Bern und war dann von 1889 bis 1909 Farmer auf Sumatra, in Deli und Serdang. Er hatte dort eine Kautschuk-Plantage aufgebaut und hat uns Kindern davon viel erzählt. Es war für uns immer sehr interessant. Er war sehr innovativ und hat auch Kaffeepflanzen aus Brasilien erstmalig in Sumatra eingeführt. Auf seiner Kautschuk-Plantage wurden die ersten Kaffeebäume von Sumatra gepflanzt. Also soviel zu der Geschichte. Er war mit seiner Plantage wohlhabend geworden zu dieser Zeit. Er hat in Solothurn eine große schöne Villa gebaut und wir Buben waren dort glücklich und stolz und es ging uns gut. In späteren Jahren verlor er aber leider viel von seinem verdienten Geld wieder an der Börse mit den Aktien der damals sehr bekannten Schwedischen Aufsteiger-Firma von Ivar Kreuger.

Nach dem Krieg im Jahr 1948 übersiedelten wir dann wieder nach Deutschland, nach Singen am Hohentwiel, wo ich jetzt immer noch wohne. Mein Vater war damals Chefarzt an dem städtischen Klinikum Singen. Nun hatte sich die Lage stabilisiert, nachdem ich zuvor eine sehr wechselhafte Schulzeit hinter mir hatte..

Hier in Singen besuchte ich das Gymnasium, was sehr gewöhnungsbedürftig für mich war. In der Schweiz haben wir drei Sprachen gesprochen, Deutsch, Französisch, Italienisch, und hier in Deutschland hat man Französisch und Englisch gelehrt – der ganze Lehrstoff hat nicht gepasst. Ich bin nicht ganz zum Abitur gekommen und habe dann abgebrochen. Das war eine schwere Entscheidung. Ich war auch noch in der Schloßschule Salem, wenn Ihnen das was sagt, eine ganz bekannte Internats-Schule am Bodensee. Leider konnte ich auch dort nicht Fuß fassen und verließ die Schule nach zwei Semestern wieder.

Ich bin dann ein ganzes Jahr nicht mehr zur Schule gegangen und habe im Keller unserer Wohnung angefangen, einen Fernsehempfänger von Grund auf zu basteln. Dabei musste ich das Chassis herstellen und die Verstärkerröhren darin einzusetzen. Dies waren damals die EF14. Auch die Bandfilter und alles, alles, habe ich selber gemacht. Dabei habe ich auch die Theorie der Nyquist-Flanke gelernt, indem ich Fachbücher hierzu studierte. Nicht alle Teile konnte ich selbst herstellen: Den Hochfrequenz-Tuner, mit dem man die Kanäle selektiert, habe ich gekauft. Ich habe auch den Hochspannungs-Transformator (Zeilentransformator) für die 18kV Anodenspannung der Bildröhre dazu gekauft. Aber alles andere habe ich selber gemacht, den ganzen Zwischenfrequenz-Verstärker, den ganzen Tonverstärker, die ganze Mechanik für die Bildröhren-Halterung und alles, was dazu gehört.

Ich erinnere mich noch genau, dass das Fernsehgerät zum Zeitpunkt der Krönung von Königin Elisabeth II von England am 2.Juni 1953 fertig war, und die ganze Familie und Freunde die Krönung live miterleben konnten.

## **Steinbach**: Frage – konnte man denn damals Bildröhren schon kaufen?

**Mallebrein**: Ja, ja. Das war eine 36cm- Bildröhre, die war etwa so groß, so breit und so hoch, und diese konnte man kaufen. Und diese Röhre habe ich in einer alten Weinkiste eingebaut und diese Kiste später mit einem Samtvorhang überzogen. Der Fernseher lief noch viele Jahre lang bei meinen Eltern. Damals hatten wir einen der allerersten in unserer Stadt. Ich hatte auch die Antenne selber

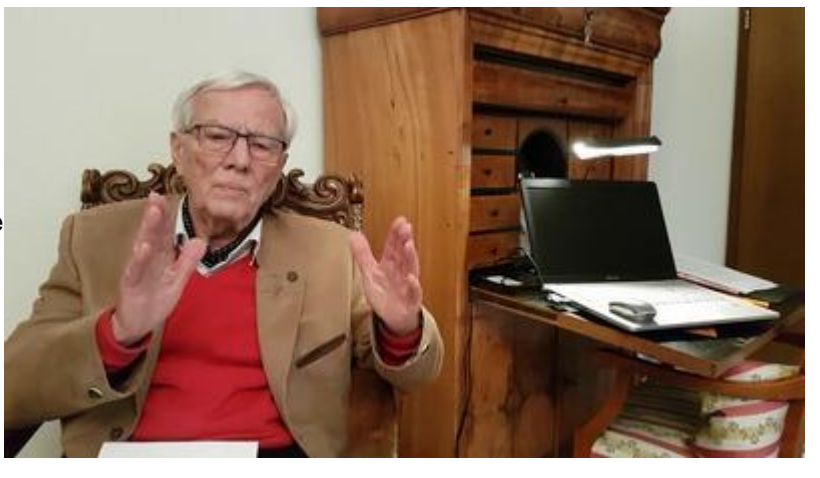

konstruiert und habe hierzu eine lange Latte verwendet und daran die λ/4-Stäbe montiert und diese entsprechend phasenkorrekt angeschlossen. Die Theorie hierzu hatte ich aus der Fachliteratur erst lernen müssen. Es war dann eine große Antenne geworden, ungefähr 3,50m hoch. Der Fernsehsender war in Zürich, den wir mit dieser Antenne in Singen gut empfangen konnten.

Mein Vater hat sich aber wegen meiner fehlenden Weiterbildung große Sorgen um mich gemacht. Er hat gesagt "Das geht so nicht weiter, Bub. Du musst was tun." Er hat mir dann eine Lehre vermittelt. Ich habe daraufhin bei der Firma Pintsch Electro in Konstanz eine Elektromechaniker-Lehre begonnen. Diese Lehre bewirkte in mir einen inneren Wandel. Ich war plötzlich vom wenig guten Schüler zum besten Schüler unter den Lehrlingen geworden. Dies gab mir eine enorme Kraft für meine Weiterbildung. Meine Erkenntnis daraus ist: Eine Lehre, oder ein Praktikum, wo man einige Monate oder auch längere Zeit in einem Lehrfach, zum Beispiel als Elektromechaniker, das Feilen, Drehen, Bohren, Fräßen, Schweißen lernt, und auch in den Fertigungsabteilungen ausgebildet wird, und dazu in der Berufsschule das erforderliche Fachwissen bekommt, formt euch fürs Leben.

Ich habe da ein feines Gefühl bekommen für die gesamte Technik. Selbst heute noch verwende ich immer wieder die damals gelernten Handfertigkeiten. Meine Abschluss-Arbeit war eine Drehspule, eine drehbare Antennen-Kopplungsspule, die ich selbst konstruieren und herstellen musste. Alles das habe ich dann sehr gut gemacht, und vor allen Dingen war ich dann auch zum sehr guten Absolventen geworden. Das hat mir enormen Auftrieb gegeben, so viel, dass ich dann sagte, "so, und jetzt musst Du weitermachen mit einem Studium". Somit habe ich mich dann vorbereitet und ein Vorsemester absolviert. An der Fachhochschule Konstanz habe ich dann auch die Aufnahmeprüfung bestanden und gleich mein

Studium begonnen. Das heißt also, meine schlechte Schulbildung habe ich praktisch hinter mir gelassen und habe dann später in meinem Leben sehr viel dazugelernt, so dass ich heute in vielen Bereichen meine Bildung nachgeholt habe. Ich kenne mich natürlich insbesondere auch in der modernen Technik gut aus. Ich habe eine Eigenschaft, welche ich auch meinen Enkeln so beibringen will. "Ihr müsst alles anschauen, Jungens. Ihr könnt nicht an einem technisch interessanten Gegenstand vorbeigehen, ohne ihn euch genau anzusehen und euch zu fragen, wie funktioniert das und wie ist es konstruiert?" Diese ganzen Dinge und das Verhalten dabei habe ich unseren Enkeln, als sie noch klein waren, erklärt. Auch heute noch spreche ich immer wieder gerne mit ihnen über verschiedene Entstehungsgeschichten. Darüber freue ich mich und auch ihnen macht es Spaß. Ich glaube auch, dass gewisse technische Geschichtskenntnisse zu einem inneren Verständnis führen. Ein Enkel studiert heute Elektrotechnik und der andere Maschinenbau, beide an der Universität München.

Auf die beiden bin ich sehr stolz, denn sie setzen ja die Ingenieurs-Tradition der Familie fort. Mein Opa in der Schweiz war Maschinenbau-Ingenieur und hatte in Bern studiert, und hat dies auch sehr nutzbringend für seinen Farm-Aufbau auf Sumatra anwenden können und dann später noch für seine verschiedenen Arbeiten in der Schweiz. Er hat mich, während wir bei ihm wohnten, in viele Aufgaben eingebunden und dabei auch technisch angeleitet, so dass dies für mich heute noch in intensiver Erinnerung bleibt. Aus diesem Grunde verehre ich ihn auch heute noch sehr. Mein Opa väterlicherseits, den ich leider nicht kannte, weil er für mich zu früh verstarb, war Chemiker und Jurist. Er hat ein hier in Europa ganz bekanntes Medikament entwickelt und dies 1924 mit dem geschützten Namen "Mallebrin" auf den pharmazeutischen Markt gebracht. Mallebrin ist bis heute noch ein ganz bekanntes, sehr wirksames Gurgelmittel gegen anginöse Halsentzündungen. Heute gehört es noch mit zu den alt-bekannten Medikamenten wie zum Beispiel Aspirin. Selbst mein Vater hat als Arzt 1953 zusammen mit Fachunternehmen ein Gerät zur Kropfmessung, einen sogenannten "Strumameter" entwickelt und zum Patent angemeldet. Die Ingenieurlinie setzt sich dann weiter fort mit mir, Rainer Mallebrein, unserem Sohn Georg Mallebrein und dem Enkelvater und Schwiegersohn Clemens Baumgartner mit den Söhnen Sebastian Baumgartner und Tobias Baumgartner und nicht zuletzt auch mein verstorbener Schwiegervater Walter Küster war Ingenieur. Sie sehen, eine lange Ingenieurs-Geschichte..

**Steinbach**: Ich glaube, den Namen "Mallebrin" habe ich auch schon gehört, ja.

**Mallebrein**: Sie habe sicher als Kind damit gurgeln müssen, wenn Sie Halsweh hatten. Es schmeckt nicht besonders gut aber es wirkt sehr gut. Ich könnte Ihnen den Wirkungs-Mechanismus erzählen, aber das würde jetzt zu weit führen.

**Steinbach**: (lacht) OK, also Ihr Ingenieurs-Abschluss ist dann von der Fachhochschule in Konstanz?

**Mallebrein**: Jawohl.

**Steinbach**: Und wann war das?

**Mallebrein**: Das war im Februar 1957.

**Steinbach**: OK.

**Mallebrein**: Aber Sie werden lachen. Der Fachhochschule Konstanz habe ich vorgestern einen Brief geschrieben mit der Überschrift "Die Maus kommt von der FH Konstanz."

**Steinbach**: (lacht)

**Mallebrein**: Habe noch immer keine Antwort, bin gespannt, was die Fachhochschule dazu sagen wird.

**Steinbach**: (lacht) Gut.

**Mallebrein**: Was wäre Ihre nächste Frage gewesen?

**Steinbach**: Die nächste Frage ist, wo haben Sie dann Arbeit gefunden nach der Fachhochschule?

**Mallebrein**: Ja, gut, jetzt geht es los, 1957 im Februar. Ich wurde noch praktisch am selben Tag meiner Abschlussprüfung, die ich gut bestanden habe, als Diplom-Ingenieur FH bei der Firma Pintsch Electro eingestellt, dort wo ich zuvor die interessante Lehre gemacht hatte. Diese Firma wurde nun aber nach kurzer Zeit von Telefunken übernommen. Und jetzt begannt für mich ein sehr herausfordernder und interessanter Berufsweg. Bin heute selber sehr überrascht, wie viele verschiedenen Aufgaben ich dann in dieser Firma lösen musste.

**Steinbach**: OK, Bitte.

**Mallebrein**: Gut, Sie sagen, wenn's zu viel wird, ja?

**Steinbach**: Ja, ja, bitte machen Sie weiter, ja.

**Mallebrein**: Ich habe also im Februar '57 damit angefangen, als junger Mitarbeiter unter der Leitung von Dr. Konrad Dinter an einer Radarsignal-Frequenzband-Kompressionsanlage mitzuarbeiten. Es bestand damals die Aufgabe, die Schifffahrt in der Nordsee-Elbmündung durch mehrere miteinander gekoppelte

Radaranlagen zu koordinieren, um eine zentrale Lotsen-Leitstelle in Cuxhaven damit zu versorgen. Dazu mussten die Radarsignale von den einzelnen Radaranlagen an den Küstenabschnitten zusammengeführt werden. Die damaligen Richtfunkverbindungen erlaubten dies aber aus Gründen der eingeschränkten Bandbreite nicht. Das war der Grund, für uns bei Telefunken, die Bandbreite der Signale zu reduzieren. Und wir haben das damals sehr innovativ angegangen, auf eine völlig neuartige Art: Wir haben die Radarsignale als Ladungsbild auf der Phosphorschicht einer normalen Kathodenstrahlröhre kreisförmig aufgezeichnet und sie in den Scanpausen der Radaranlage mit einer auf etwa 1/100 reduzierten Abtastgeschwindigkeit wieder ausgelesen. Das war meine erste größere Aufgabe, die mir schon damals sehr viel Spaß gemacht hat. Wir hatten noch Probleme mit der Stabilität der Lissajous-Abtastung. Diese ist im Tagesverlauf nicht stabil geblieben und weggelaufen. Dadurch hat sich die Lesespur nicht mehr mit der Schreibspur gedeckt. Und da hat man mich beauftragt, mehrere Wochen im Radarturm der "Alten Liebe" in Cuxhaven den ganzen langen Tag die Konvergenz zu überwachen und bei Bedarf zu korrigieren. Ich fühlte mich damit natürlich wie eingesperrt.

## **Steinbach:** (lacht)

**Mallebrein**: Gut, das war also das Thema Frequenzband-Kompressionsanlage. Diese Anlage wurde dann vom Wasserschifffahrtsamt Brunsbüttelkog getestet, aber es kam leider nicht zum erhofften Großauftrag. Die Firma Philips kam uns zuvor und hat den Auftrag erhalten. Wir haben dann dieses Verfahren nicht weiter verfolgt.

Dann kam die zweite Aufgabe auf mich zu, ja, diese hatte ich ganz vergessen. Das war ein Magnetband-Gerät zur digitalen Aufzeichnung von Schmalband-Radarsignalen. Hierzu Ich habe ein kommerzielles Tonbandgerät von Telefunken verwendet, also ein hochwertiges Studio-Tonbandgerät, und in diesem Gerät die Signalverarbeitung so umgeändert, dass die Aufzeichnung kurzer digitaler Radarimpulse möglich wurde. Wir konnten dann frequenzband-komprimierte Radarsignale auf dem Magnetband aufzeichnen. Das habe ich in relativ kurzer Zeit, ohne Anleitung eines Vorgesetzten, alleine hinter mich gebracht.

Dann kam meine nächste Aufgabe dran. Das war etwa im Jahr 1960, als ich zusammen mit meinem Kollegen Herrn Reindl eine Industrie-Fernsehanlage, englisch genannt CCTV, also *Closed Circuit TV*-Anlage entwickelte. Dazu gibt es dann auch einige Patente, die ich anmelden konnte, unter anderem die Blenden-Automatik; das war alles für mich etwas Erstmaliges. Die Bildaufnahme war damals mit dem Vidicon. Ich weiß gar nicht, ob man heute noch weiß, was ein Vidicon war.

**Steinbach**: Ich habe den Namen auch schon gehört, aber ich könnte es nicht mehr beschreiben. Eine Bildaufnahme-Röhre.

**Mallebrein**: Ja, das ist eine kleine Aufnahme-Röhre mit einer Halbleiterschicht auf dem Bildschirm, die durch das Licht, welches durch die Linse auf den Schirm der Röhre fällt, ein Ladungsbild erzeugt. Dann kann man dieses Ladungsbild abtasten und erhält somit ein Videosignal. Das waren also die ersten Fernseh-Röhren für CCTV Kameras. Damit habe ich dann unsere erste Kamera gebaut. Etwa ein Jahr später habe ich dann eine voll transistorisierte Version entwickelt. Ich war damals sehr stolz auf diese Transistor Kamera, da wir als erste, vor den Konkurrenten, eine solche Kamera fertig entwickelt hatten. Leider ging diese Kamera nie in Serie, da Telefunken, das damals in finanziellen Schwierigkeiten war, ganz aus dem CCTV-Geschäft ausstieg. Telefunken wurde dann auch von der großen AEG gekauft und hieß ja dann AEG-Telefunken.

Nach dem Abschluss der Kameraentwicklung bekam ich 1963 mit meiner Abteilung die große Aufgabe, im Auftrag der deutschen Bundesanstalt für Flugsicherung (BfS, entspricht der FAA in den USA) ein Bildschirmgerät zum Anschluss an unsere Computer zu definieren und dann auch zu entwickeln. Dieses Gerät sollte die digitalisierte Flugverkehrssituation an den Flughäfen für die Fluglotsen im Tower übersichtlich darstellen. Ich weiß nicht, ob die Flugsicherung (*Flight traffic control*) in den USA heute noch mit mit FAA bezeichnet wird.

## **Steinbach**: Ja ja, ja.

**Mallebrein**: Nachzuholen ist noch, dass unsere AEG-Telefunken Abteilung in Ulm einen sogenannten Radar-Zielextraktor entwickelt und dann gebaut hatte. Dieser Zielextraktor hatte die Aufgabe, die von der Radaranlage in Form von Polarkoordinaten (ρ/φ) gelieferten analogen Flugzielinformation in kartesische (x/y) Koordinaten umzuwandeln und diese zu digitalisieren. Für diese Digitaldaten war natürlich ein neuartiges Datensichtgerät erforderlich, welches die Ziele exakt an der richtigen Position darstellt, sie mit Text versehen kann, und auch Vektoren zur Darstellung der Flugstraßen ermöglicht. Diese neuen Sichtgeräte haben eine im Vergleich zu einem Radarbildschirm sehr hohe Bildwiederholrate von 60 Hertz. Es wird somit nicht mehr der klassische Radarbildschirm mit dem lange nachleuchtenden und wenig hellen Phosphor benötigt.

Zur Erklärung möchte ich noch nachtragen, dass beim klassischen Radarbildschirm die Wiederholrate für eine Zieldarstellung davon abhängt, wie schnell sich die Radarantenne dreht. Dies war in unserem Fall einmal pro drei Sekunden. Damit der Lotse das Ziel aber gut erkennen kann, musste der Radarbildschirm mit einem lange nachleuchtenden Phosphor beschichtet sein. Das war der P39. Der neue digitale Bildschirm verwendete dagegen einen hell weiß leuchtenden Phosphor, wie dieser beim schwarzweiß Fernseher verwendet wurde. Die runde Bildröhre, die wir in unserem Sichtgerät einbauten, war eine moderne Stahlkolben-Röhre, sie hatte einen relativ flachen Bildschirm mit einem Durchmesser von etwa einem Meter. Diese Röhre haben wir aus den USA von der Firma Rauland bezogen.

Heute ist ja alles ganz anders gelöst. Man verwendet die vom Fernsehen bekannten hellen farbigen und flimmerfreien LCD-Bildschirme. Zu unseren weiteren Entwicklungsarbeiten an diesen damals neuartigen Bildschirmgeräten gäbe es noch viel zu zu berichten, was jedoch hier zu weit führen würde.

Die Radaranlage lieferte zu dem Zielpunkt der Maschine mit dem SSR System (*Secondary Surveillance Radar*) zusätzlich auch einen Erkennungscode, die Flughöhe und die Geschwindigkeit. Zu diesen wichtigen Lablewerten musste jedoch der Lotse noch weitere Informationen wie die Flugbezeichnung hinzufügen. Somit stellte sich für uns die Aufgabe, dieses Flugziel auf dem Bildschirm mit einem Eingabesystem, heute *mouse* und *cursor* genannt, zu definieren. Hierzu haben wir uns verschiedene Verfahren ausgedacht und getestet. Zuerst versuchten wir einen "Ultraschall-Vorhang" vor dem Bildschirm. Diese Einrichtung erkannte genau die Position des Zeigefingers auf dem Schirm, die wir dann auf dem Bild als Leuchtmarke, heute Cursor genannt, darstellten. Leider hat sich diese sehr effektive und exakte Methode nicht bewährt, da der Arm des Anwenders bei dem häufigen Gebrauch relativ schnell ermüdete. Ein weiterer Versuch war die Verwendung eines *Lightpens*. Dieser Griffel mit einer Photodiode an der Spitze war technisch nur aufwändig zu realisieren, da die Position der Spitze erst mit einem Suchraster gefunden werden musste. Dieses leuchtende Suchraster war störend für den Lotsen und zudem ermüdete auch hier der Arm rasch. Zum Zeitpunkt der Abnahme der Anlage durch unseren Kunden BfS im Dezember 1970 haben wir deshalb den damals schon für Flugsicherungszwecke in den USA verwendeten *tracking ball* in die Arbeitskonsole eingebaut.

Aber nun zur Maus, unserer "Rollkugel." Parallel zu der Entwicklung für die BfS entwickelten wir etwa ab 1966 auch ein graphisches / alphanumerisches Datensichtgerät, das auf der gleichen Technik basierte wie der Schirmbildarbeitsplatz SAP 300 und das Sichtgerät SIG 3001 für die Flugsicherung. Das zivile kleinere Datensichtgerät SIG 100 hatte eine handelsübliche Fernsehbildröhre mit einer Schirmdiagonale von etwa 24 Zoll. Als Kundenzielgruppe hatten wir die Universitäten, Hochschulen und Wissenschaftliche Institute vorgesehen..

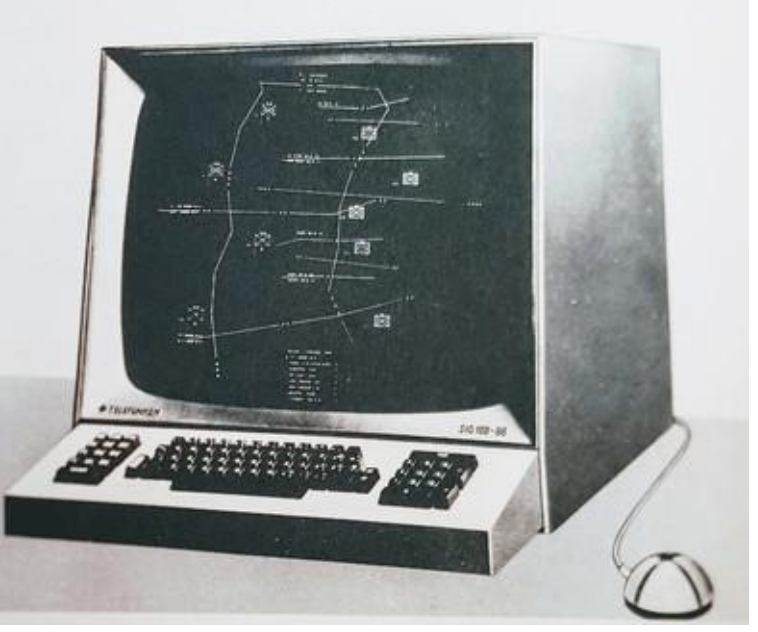

Es war dann nur logisch, dass wir auch

für dieses Datensichtgerät zur besseren Mensch-Maschine Beziehung eine Einrichtung für die Leuchtmarkensteuerung (c*ursor*) entwickelten. Ich war damals der Meinung, dass ein Trackball-System nicht infrage komme, da dieses in den Tisch eingebaut werden musste und damit die Flexibilität des Arbeitsplatzes, insbesondere an den Universitäten, nicht gegeben war. So kam mir dann die Idee, den Trackball umzukehren und mit der Kugel über die Tischoberfläche zu rollen. Dies war die Geburt unserer Rollkugel (*rolling-ball*). Es war etwa Ende 1966. Wir konstruierten dann ein Rollkugelgehäuse mit der Kugelhalterung und zwei 5-Bit Graycode Resolvern. Diese Codegeber waren notwendig, damit wir die Rollkugel über unsere Standardschnittstelle an unseren Peripherie- (*front end-*) Rechner TR86 anschließen konnten. Damit war auch die Möglichkeit gegeben, dass die Rollkugel über lange Fernschreibleitungen an den Computer angeschlossen werden konnte. Diese Schnittstelle arbeitete aber

in dem sehr langsamen Fernschreibmodus mit einer Datenrate von nur 50 Baud, also 50 Zeichen pro Sekunde. Damit sich der Cursor aber ruckfrei auf dem Schirm bewegte, wurde von unserem Software-Spezialisten und Mathematiker, Herrn Dr. Fuhrmann, ein Algorithmus entwickelt, der die Daten des Gebers verarbeitete. Eine Besonderheit dieses Systems war, dass bei einer hohen Bewegungsge-

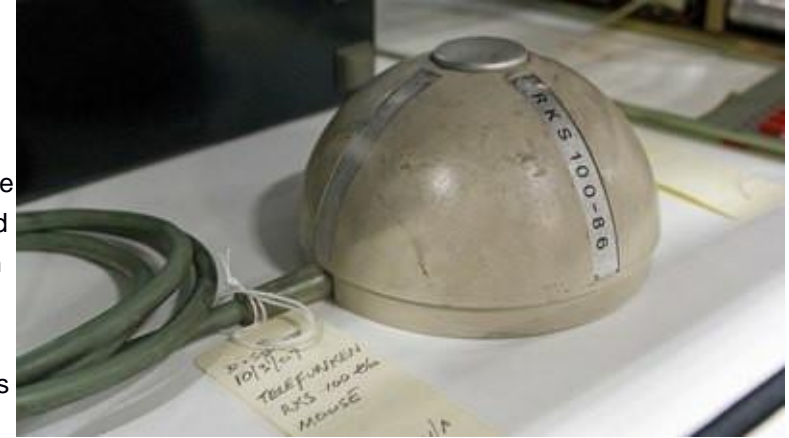

schwindigkeit der Rollkugel sich die Resolver um mehr als 360 Grad pro Datenabfrage drehten und damit die Codewerte mehrdeutig waren. Dies musste von dem Rechner erkannt und korrigiert werden, damit der Cursor auf dem Schirm keine Sprünge ausführte.

**Steinbach:** Frage: In der Kugel war also keine große Elektronik drin, es waren nur die Impulse?

**Mallebrein**: Da war null Elektronik drin. Da waren nur die zwei Graycode-Geber drin. Sie sehen das auch auf der Fotografie, dass da nichts drin ist, nur die Graycode-Geber.

**Steinbach:** OK, ja.

**Mallebrein**: Mit der Ausmusterung der TR-440-Rechner und

des Nachfolgers TR 445 in den 1980er-Jahren ist die Rollkugel in Vergessenheit geraten. Erst 2009 wurde sie dann von dem bekannten deutschen Computer Historiker an der Fachhochschule Kiel, Herrn Dr. Ralf Bülow, nach dem Studium alter AEG-Telefunken Unterlagen, wieder entdeckt. Die Historie wurde dann in der Fachzeitung "CT" veröffentlicht. [Siehe Links[: https://www.heise.de/newsticker/meldung/Auf](https://www.heise.de/newsticker/meldung/Auf-den-Spuren-der-deutschen-Computermaus-216255.htmluch)[den-Spuren-der-deutschen-Computermaus-216255.html](https://www.heise.de/newsticker/meldung/Auf-den-Spuren-der-deutschen-Computermaus-216255.htmluch) und [http://blog.hnf.de/wenn-die-maus-zweimal](http://blog.hnf.de/wenn-die-maus-zweimal-klingelt/)[klingelt/](http://blog.hnf.de/wenn-die-maus-zweimal-klingelt/) ]] Herr Dr. Bülow fand auch heraus, dass die Rollkugel von AEG-Telefunken Konstanz gut zwei Monate vor der großen Maus-Demonstration des amerikanischen *mouse pioneer* Douglas Engelbart veröffentlicht wurde, nämlich am 2. Oktobers 1968 von einem meiner leitenden Mitarbeiter, Herr Dipl.-Ing. Günter Neubauer, als Entwicklungs-Abschlussbericht für unsere staatliche Rechnerförderung. Ich erinnere mich noch, dass diese Abschlussdokumentation erst viele Monate nach der Fertigstellung des

Datensichtgerätes SIG 100 und der Rollkugel RKS 100 erstellt wurde. Dies bedeutet, dass unsere Rollkugel schon etwa Anfang 1966 fertig sein musste.

Seit der Neuentdeckung der Mausgeschichte durch Herrn Dr. Bülow ist das Interesse an der Rollkugel stark angestiegen. Die Universität Stuttgart feierte am 10.12.2016 das 50 jährige Jubiläum der deutschen Computermaus in Anwesenheit von Prof. Dr. Gunzenhäuser und mir. Herr Prof. Dr. Gunzenhäuser war einer der ersten Anwender der Rollkugel an der Universität und entwickelte in den 60er und 70er Jahren die Anwendersoftware weiter. Leider ist er inzwischen verstorben. Im Computermuseum der Universität Stuttgart befindet sich auch noch eine Original Rollkugel. Auch verschiedene Fachzeitungen und auch Tageszeitungen interessieren sich für dieses Thema - und nun auch das Computer History Museum in Kalifornien.

**Steinbach**: Haben Sie die Rollkugel-Steuerung zum Patent angemeldet?

**Mallebrein** : Dies ist eine besondere tragische Geschichte. Ja, wir haben die Rollkugel beim Patentamt angemeldet und eine Absage bekommen. Das Patentamt teilte uns mit, dass eine Anordnung mit zwei Codegebern, die die Bewegung einer Kugel erfassen, technisch bereits bekannt sei und daher keine Neuerung darstelle. Und wies damit die Anmeldung mit der Begründung "die Erfindungshöhe ist zu gering" zurück. Toll. Es war aber rückblickend unsere Schuld, dass wir nicht mit dem wesentlichen Nutzen der Mensch-Maschine Beziehung argumentierten. Sie müssen sich aber vorstellen, dass das noch 14 Jahre vor dem Erscheinen des ersten Personal Computer der Firma IBM war und wir daher die tatsächliche Bedeutung dieses Mediums für eine allgemeine breite Nutzung wie heute üblich nicht so bedeutend einschätzten. So ein Irrtum!!

**Steinbach:** Wie viel hat denn die Maus gekostet, oder war die nicht extra ausgepreist?

**Mallebrein**: Die Maus war nicht sehr teuer. Die hat etwa 1500 Mark inklusive der Interface-Elektronik gekostet. Die Mechanik bestand nur aus diesen zwei Codegebern einer französischen Firma, dazu kamen das Gehäuse und die Kugel sowie die Interface-Elektronik zur Anpassung an die Fernschreiber-Schnittstelle. Wir hatten am Anfang Probleme mit den Winkelgebern (*resolver*), weil deren Kontakte, welche den Code abtasteten, oxidierten und dies zu Kontaktfehlern und damit zu Datenfehlern führte. Ich erinnere mich noch sehr genau an das Telefongespräch mit dieser Herstellerfirma, um das Problem zu klären. Diese lösten das Problem auch sehr rasch und dann war alles in Ordnung. Die Rollkugel sieht aus heutiger Sicht etwas unhandlich und schwer aus, was wir damals aber nicht so empfunden haben.

Ich war zu dieser Zeit Mitglied in der amerikanischen SID-Vereinigung. SID stand für *Society for Information Display*. Diese Gesellschaft gibt's heute noch, wie ich im Internet sehen konnte. Ich war viele Jahre Mitglied und war an den verschiedenen Tagungen des SID in Washington und anderen Orten und habe dort auch viele Informationen über moderne Displaytechnik mitnehmen können..

**Steinbach**: Ja.

**Mallebrein**: Jetzt kommt noch was zu dem Begriff "Rollkugel", das muss ich noch nachholen. Wir hier in Deutschland waren damals bei der Begriffsbildung für neue Einrichtungen relativ nüchterner, als man es in anderen Ländern war. Der Begriff Maus lag uns daher als Name für ein Eingabemedium der Flugsicherung oder anderer Behörden sehr fern. Auch für den privaten Gebrauch wäre der Begriff Maus ungeeignet gewesen. Dies hat sich heute natürlich erheblich geändert. Die Bezeichnung "Maus" für ein modernes Gerät für die Mensch-Maschine Beziehung habe ich erst sehr viel später, nämlich im Jahr 1984 auf der Hannover Messe am Stand der Firma Apple mit dem Macintosh das erste Mal gehört und gesehen.

**Steinbach**: Können Sie hier noch kurz sagen, was aus Telefunken und Telefunkens Computer-Geschäft geworden ist?

**Mallebrein:** Der TR440 war etwas Besonderes, denn in ihm waren viele zukunftsweisende Ideen realisiert. Auch ich hatte eine Chance eine wichtige Stabilisierung der Datensicherheit beim Auslesen des Ringkernspeichers mit einzubringen. Dies war die Kompensation von Störimpulsen, welche auf die langen Leseleitungen des Ringkernspeichers einwirkten. Sie finden dieses von mir damals angewendete Verfahren heute bei vielen Daten Verbindungskabeln in Form des schwarzen "Verdickungsknoten" in der Leitung. In diesem Knoten ist ein Ferrit-Ringkern, durch welchen die Daten- oder auch Netzkabel geführt werden. Damit wird erreicht, dass hochfrequente Störimpulse, die auf dem Nullleiter fließen, durch Kopplung mit den Datenleitern kompensiert werden.

Warum aber war dem ingeniösen TR440 kein Erfolg beschieden? Von der Rechenleistung her, mit etwa einer Megainstruktion pro Sekunde (MIPS), konnte er mit der IBM/370 gut mithalten, sein Betriebs- und Programmiersystem BS3 wurde erst durch das heute weit verbreitete Unix übertroffen. Übrigens zum Vergleich, ein PC aus der Anfangszeit der 80er Jahre hatte auch etwa die gleiche Anzahl von MIPS. Ein wichtiger Grund für das geringe Interesse am TR440 war, dass immer mehr Käufer kommerzielle Standard-Software verlangten, die in der IBM-Welt bereits einen Markt gefunden hatte, und wir wegen unserer Ausrichtung auf den wissenschaftlichen Käuferbereich dafür nicht gerüstet waren. Die kleine Zahl der TR440-Installationen - keine fünfzig - gab so etwas nicht her. Der letzte Rechner wurde Ende der 70er Jahre ausgeliefert. Stillgelegt wurde die letzte Rechenanlage erst 1989 im Rechenzentrum von AEG-Telefunken in Konstanz.

AEG-Telefunken musste wegen der sehr schlechten Finanzlage des Konzerns in einigen wichtigen Bereichen wie Atomkraftwerksbau, Olympia Schreibmaschinen, der Fernsehsparte in Hannover und nicht zuletzt der Informationstechnik in Konstanz im Jahr 1982 Insolvenz anmelden. Wir wurden dann im Jahr 1985 von Daimler Benz übernommen. Danach wurde der Konzern, der zu guten Zeiten mal etwa 160.000 Mitarbeiter hatte, unstrukturiert und Teile verkauft und 1996 aufgelöst. Eine sehr traurige Geschichte.

**Steinbach**: OK, ja, machen Sie weiter.

**Mallebrein**: Das nächste Entwicklungsthema bei AEG-Telefunken war, nach dem großen graphischen Bildschirmgerät SIG 100 auch ein preiswertes kleineres Datenendgerät für den Programmierer-Arbeitsplatz und auch den kommerzielle Anwender zu haben. Deshalb haben wir in aller Eile ein rein

alphanumerische Datensichtgerät SIG 50 entwickelt. Dieses Gerät war für den üblichen Anschluss über die RS232 Schnittstelle an unsere Rechner vorgesehen. Die Entwicklung verlief relativ schnell und das Gerät wurde in der ersten Serie mit 100 Stück gebaut. Eine herausragende Neuigkeit war, wegen des damals enormen Kostenvorteils, die Verwendung von sogenannten Kristall-Laufzeitspeichern für die Bildwiederholung. Diese Laufzeitspeicher waren Massenware aus der Fernsehgeräte Produktion und daher sehr preisgünstig. Zur Erklärung dieser

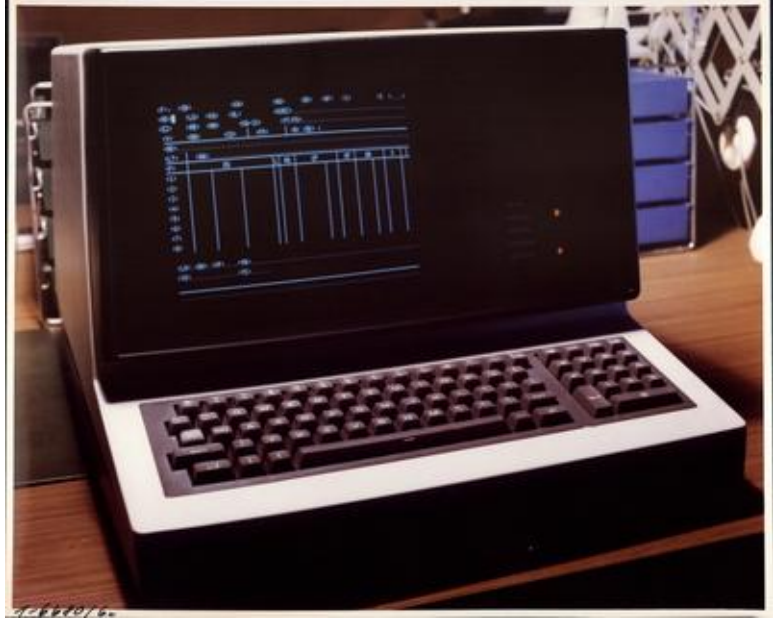

Laufzeitspeicher möchte ich noch nachtragen, dass diese in den europäischen PAL Farbfernsehempfängern ein wichtiges Element zur Farbstabilisierung des Bildes waren. Das PAL (*Phase Alternate Line*) war die geniale Erfindung bei Telefunken von Herrn Bruch, um die Instabilität des NTSC Verfahrens zu kompensieren. Als einen kleinen *Joke* haben wir damals gesagt, dass der Begriff NTSC *Never The Same Color* bedeutet.

1970 haben wir dann zu dem SIG 50 ein *touch input* entwickelt. Hierzu brachten uns einige Anwender aus dem kommerziellen Verkaufsbereich, wo diese Sichtgeräte bereits erfolgreich eingesetzt wurden. Man hatte damals den Wunsch, durch einen einfachen Touch mit dem Finger auf eine Artikelnummer die Artikeldetails und den Preis angezeigt zu bekommen. Mir war dann wegen der Erfahrungen mit dem Lotsen-Arbeitsplatz für die BfS sofort klar, wie man dies lösen kann. Wir nahmen Kontakt auf mit einer Spezial-Glasfirma in Liechtenstein und erfuhren von dieser, dass es möglich ist, auf eine Glasscheibe durchsichtige Kontaktflächen und Leiterbahnen aufzubringen. Zur Erkennung einer Berührung der Kontaktfläche mit dem Finger haben wir eine relativ hochohmige Spannungsquelle von etwa 250 Volt Wechselstrom über eine Glimmlampe geleitet, so dass diese bei der Berührung glimmte. Mit einem Fotosensor haben wir das Glimmlicht erkannt und in die Logikschaltung eingeführt. Damit war unser *touch input* Bildschirm erfunden. Diese Einrichtung haben wir zu Patent angemeldet und auch das Patent erteilt bekommen.

**Steinbach**: (lacht) Also mit direkter Leitung vom Strom durch den Benutzer.

## **Mallebrein**: Genau! (lacht)

**Steinbach**: (lacht) OK. Ja, ja, warum kompliziert, wenn's auch einfach geht.

**Mallebrein**: Jetzt beginnt ein neuer Abschnitt: Von 1973 bis 1975 hatten wir dann ein völlig neues programmgesteuertes intelligentes Datenterminal geplant und im Detail konzipiert. Dieses sollte der Nachfolger des SIG 50 werden. Eine große neue Aufgabe. Dieses Gerät sollte dann per Softwareanpassung an alle zu dieser Zeit verwendeten Datenübertragungsprotokolle angepasst werden können. Auch sollten intelligente Vorverarbeitungsfunktionen möglich werden. Es sollte also aus heutiger Sicht ein Vorläufer des frei programmierbaren PC werden. Als logische Bausteine hatten wir die von Texas Instruments bekannte Bauelementeserie 7400 vorgesehen. Als CPU haben wir den Intel 8008 Prozessor vorgesehen. Wir hatten erste Analysen mit verschiedenen neu auf dem Markt gekommenen Prozessoren gemacht, und diese CPU fanden wir als gut geeignet. Wir waren sehr zuversichtlich, damit ein Terminal zu besitzen, welches die Funktionen aller Konkurrenzgeräte vereinte. Dies war damals ein sehr interessantes Projekt.

Nun aber schlug eine Bombe ein. Der AEG-Telefunken Vorstand beschloss, uns aus Gründen der Kosteneinsparung und Konzentration von Arbeitsgebieten von Konstanz nach Ulm zu verlegen. Damit kam alles ganz anders als geplant. Es dauerte nur wenige Wochen und ich bekam von meinen Entwicklungsingenieuren eine Kündigung nach der anderen, da diese nicht nach Ulm umziehen wollten, sondern sich andere Unternehmen suchten. Und damit hatten wir alle, alle unsere Entwicklungskapazität verloren. Das war für mich eine Katastrophe. Mit der Entwicklung des SIG 52 war es damit zu Ende. Im August 1975 wurde damit auch mein Arbeitsplatz nach Ulm verlegt. Da wir Mitte 1974 gerade ein neues Haus gebaut hatten, war dies ein besonders harter Schlag. Aus diesem Grund habe ich mir in Ulm ein Zimmer gemietet und dort von Montag bis Freitag gewohnt.

Die Idee des Intelligenten Terminal ließ mich aber auch dort nicht los, und es gelang mir, meinen neuen Vorgesetzten davon zu überzeugen, die Linie der Datensichtgeräte fortzusetzen. Das war nicht einfach, hat aber doch geklappt. Ich hatte allerdings in Ulm keine Entwicklungsabteilung mehr, sondern war im Vertrieb gelandet und hatte eine Abteilung für Datentechnik übernommen. So kam ich auf die Idee, ein geeignetes Nachfolgegerät auf dem Markt zu suchen und dies zu vertreiben. Ich habe dazu dann intensive Marktforschung, insbesondere im amerikanischen Markt, durchgeführt, und hierbei etwa fünf interessante US-Produkte favorisiert. Wir haben dann etwa Mitte 1977diese Firmen besucht, uns die Geräte erklären lassen und auch die kommerziellen Fragen geklärt. Noch auf der USA-Reise hatten wir den Favoriten ausgemacht und uns dort umfassend informiert. Das war die Firma Ontel auf Long Island. Ontel hatte genau das Gerät, das wir als SIG 52 definiert hatten. Ontel war aber damals noch eine sehr kleine *garage company*. Dieses Gerät war ein frei programmierbarer Computer bzw. ein Datenterminal, mit dem Intel 80085-A2 Prozessor, einem Halbleiterspeicher von 8kB, 16kB oder auch 32kB und einem Diskettenlaufwerk mit 800kB. Zu diesem Gerät gab es auch ein Betriebssystem mit dem Namen MDOS (nicht von Bill Gates) und eine Anwendersprache OPL-1 (*Ontel Programming Language 1*). Dieser

Desktop-Computer war allen anderen Produkten, die wir kennenlernten, weit voraus. Es war eigentlich schon damals ein ausgewachsener PC. Später, etwa 1979, gab es ein Interface zu einem CDC Festplattenlaufwerk mit 5MB Wechselplatte. An eine Festplatte konnten bis zu 10 Desktops angeschlossen werde und somit Datenbestände von mehreren Arbeitsplätzen verwaltet werden. Ich war von der ersten Minute an begeistert. Auch der Präsident der Firma, Mr. David Ophir, war ein genialer Mann und ist bis heute noch ein netter und guter Freund. Die Firma Ontel war eine s*ubsidary* von Caesars World, an der sich nach Abschluss der technischen und kommerziellen Verhandlungen auch AEG-Telefunken beteiligte. David Ophir führte auch Gespräche mit Bill Gates bezüglich einer Übernahme des Microsoft DOS Betriebssystems, was aber nicht zustande kam.

Mit diesem OP-1 System, wir nannten es bei AEG-Telefunken "Telecomp 52", entwickelten wir in Verbindung mit Softwarehäusern auch etwa im Jahre 1980 ein Einsatzleitsystem für das Bayerische Rot-Kreuz der Stadt München. Mit diesem System wurden alle Krankenhausbetten der Stadt zentral verwaltet. Damit waren wir auch epochemachend in diesem Bereich mit einem Desktop-Computer Mehrplatzsystem. Neben diesem Einsatz-Leitsystem gab es auch noch Systeme für Notare und Rechtsanwälte und nicht zuletzt Systeme zur

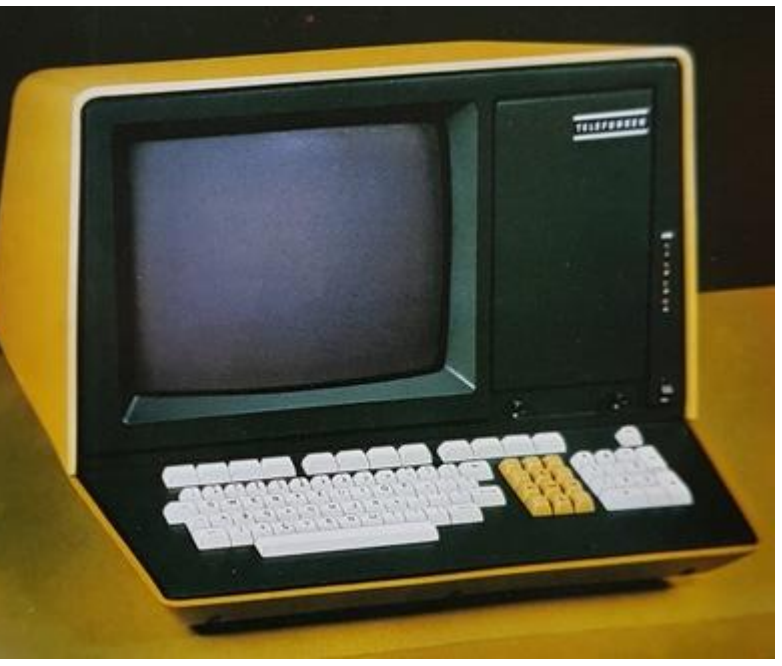

Lagerverwaltung. Viele Telecomp 52 wurden auch als Terminalstationen am TR 440 eingesetzt. Wir haben mehr als 1200Telecomp 52 Systeme verkauft.

**Steinbach**: Frage: War das für den deutschen Markt oder international?

**Mallebrein**: Das war jetzt von uns nur für den deutschen Markt. Aber es gab natürlich auch viele andere Vertragspartner von Ontel, die weltweit tätig waren. Wir haben uns als Kunden von Ontel immer wieder in den USA zu Tagungen getroffen.

**Steinbach**: OK.

**Mallebrein**: Bis dahin lief es mit dem Telecomp 52 recht gut. Nun kam im August 1981 der erste Personal Computer der Firma IBM zu einem relativ sehr niedrigen Preis auf den Markt. Dieser PC kostete inklusive der Festplatte mit 5 MB und einem Floppy-System etwa 8.500 Mark, während unser Telecomp52 System fast das vierfache in dieser Ausstattung kostete. Eine Katastrophe! Unser Auftragseingang schrumpfte sehr schnell und das Geschäft wurde unrentabel. Auch Ontel wurde in Folge hart getroffen, musste Konkurs anmelden und wurde dann verkauft. Auch hier ein tragisches Ende. Ich habe dann AEG-Telefunken Ulm 1983 verlassen und bin in dem neuen Fachbereich Kommunikationstechnik in Konstanz wieder übernommen worden.

Hier hatte man sehr große Pläne mit einem Produkt Synfobase und in-house Netzwerken, beides in Verbindung mit der aufkommenden PC-Ära. Synfobase sollte ein eigenständiges assoziatives Dateiverwaltungssystem mit einer Festplatte zum Anschluss an den PC sein. Ich war aber der Meinung, dass dieses System keine bedeutende Zukunft haben werde, da es sicherlich nur kurze Zeit dauern würde, bis es für den PC selbst entsprechende Datenbank Software geben werde. Insgesamt habe ich mich mit dem neuen und größtenteils auf diesem Gebiet unerfahrenen Führungsteam in Konstanz nicht gut verstanden. Es gab zu viele grundsätzlichen Differenzen. Die führten dann dazu, dass ich 1984, nach 30 Jahren erfolgreicher Tätigkeit auch mit einer Ernennung zum Oberingenieur, mit vielen Patenten und sehr erfolgreicher Vergangenheit die Firma verlassen musste.

Ich bin dann zu einer kleineren schwäbischen Firma mit dem Namen Hengstler in Aldingen gegangen. Dorthin konnte ich gerade noch täglich mit dem Auto fahren. Hengstler war weltbekannt für elektromechanische Zählwerke. Mit diesen Zählern hatte Hengstler dann auch angefangen, Personal-Zeiterfassung für kleinere Unternehmen zu realisieren und hatte damit großen Erfolg. Aufbauend auf dieser Sparte hatte sich Hengstler dann mit elektronischen Systemen zur Zeiterfassung weiterentwickelt. Ich übernahm dort eine vertriebsnahe Abteilung und ein Projekt mit der Bezeichnung MINFOS 380 mit einem Prozessrechner und Buchungs-Terminals zur Zeiterfassung. Das war aber ein Auslaufmodell. Später haben wir den teuren Prozessrechner durch den inzwischen leistungsfähigen PC ersetzt. Hier arbeitete ich mit einem externen Softwarehaus zusammen. Das System hatte den Name IPEV (Integrierte Personal-Zeiterfassung und Verwaltung).

Dieses Projekt bei Hengstler war recht erfolgreich, kreuzte sich aber mit einem neuen und sehr aufwendigen Projekt der Entwicklungsabteilung, das wieder auf einem Prozessrechner basierte. Auch hier gab es immer wieder heftige Diskussionen mit der Entwicklungsabteilung, da diese nichts von einer PC-Lösung hielt. Auch die Softwarekonzepte waren absolut inkompatibel. Ich habe dann 1994 die Firma nach zehn Jahren verlassen und bin frühzeitig in den Ruhestand gewechselt. Wenig später wurde die Zeiterfassungsbranche von Hengstler an eine andere Firma übergeben. IPEV wurde erfolgreich weitergeführt. Das hat mich persönlich sehr gefreut und stolz gemacht.

**Steinbach**: Und wie halten Sie sich denn so beschäftigt im Ruhestand?

**Mallebrein**: Ich weiß nicht, vermutlich wie viele andere Pensionäre auch, ich bin noch aktiv. Ich habe keine Ruhe, was Computer-Technik anbelangt. Ich will da immer voll informiert sein, auf dem neuesten Stand der Technik. Ich habe den PC und die damit zusammenhängende Technik hauptsächlich erst im Ruhestand gelernt. Hier sehen Sie meinen neuen Arbeitsplatz, mit diesem Laptop und dazu meinem

Smartphone Samsung S7. Und sonst muss ich sagen ist der Tag schneller 'rum, als ich will.

**Steinbach**: (lacht) Ja, das habe ich eigentlich auch schon so gemerkt, Ein Bekannter von mir sagte mal kürzlich, jetzt da er im Ruhestand ist, fragt er sich, wie er eigentlich Zeit hatte für einen regulären Job.

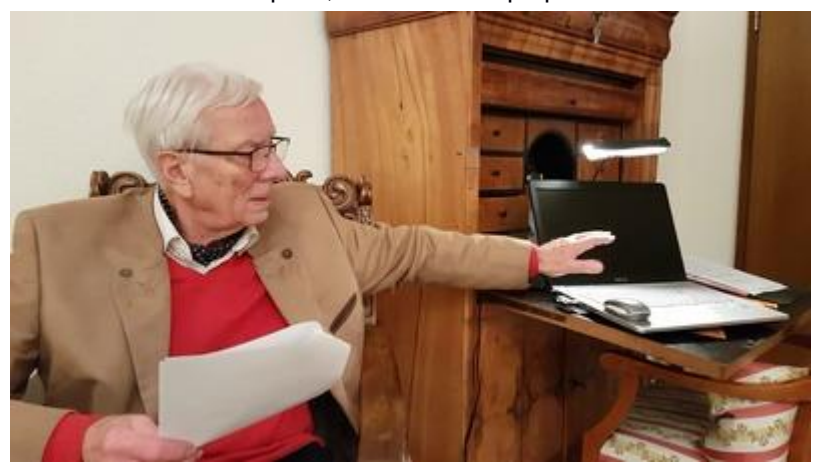

**Mallebrein**: (lacht) Ja, so... ja, genau. Also ich kann mir das nicht mehr vorstellen. Ich habe mich keinen Moment gelangweilt. Heute habe ich mich z.B zufällig in einem Elektronik-Fachgeschäft nach dem neusten Smartphone S9 umgesehen.

**Steinbach**: Ich wollte Sie noch fragen, haben Sie zum Schluss einen Ratschlag für angehende Ingenieure?

**Mallebrein**: Ratschläge, ja, ja. Was ist ein angehender Ingenieur? Es ist ein junger Mensch mit entsprechendem Schulabschluss und, das ist natürlich das Wichtigste, mit Interesse an technischen Einrichtungen. Dieses Interesse kann von den Eltern oder anderen gefördert werden, indem man im täglichen Leben die Kinder immer wieder auf interessante Gegenstände hinweist und bei ihnen damit Interesse erweckt. Wenn sie dann etwas größer sind und man ihnen zum Beispiel eine alte Stahlbrücke über einen Fluss zeigt und sie fragt: "Warum sieht die so aus, und was haben die vielen Querverstrebungen zu bedeuten und wie hält denn das alles zusammen?" Es gibt sehr viele interessante Dinge im täglichen Leben, man muss sie nur erkennen und darüber nachdenken. Nur mit diesem Hintergrund macht das technische Studium Freude und die teilweise schweren Klippen, z.B. in höherer Mathematik, sind bezwingbar. Sicherlich spielt die technische Veranlagung auch immer wieder eine große Rolle. Hier beginnt die Entwicklungsarbeit schon in früher Jugend mit entsprechenden interessanten Baukästen und später auch mit elektronischem Spielzeug. Meine Enkelbuben hatten schon sehr früh, auch mit Anleitung des Vaters und des Großvaters, damit angefangen. Heute studiert einer Elektrotechnik und der andere Maschinenbau an der Uni München. Beide haben eine interessante Zukunft vor sich. Auch unser Sohn Georg hat sich von Vaters Interesse und Beruf anstecken lassen und in seiner frühen Jugend viel gebastelt. Er hat dann an der Uni Stuttgart studiert und mit dem Diplom-Ingenieur gut abgeschlossen. Er ist nun schon viele Jahre bei der Firma Bosch in Stuttgart in wichtigen Positionen tätig. Heute ist er in dem Forschungsbereich für die kommende Elektromobilität tätig. Nebenbei unterrichtet er auch "Motronik" als Dozent an der Fachhochschule in Esslingen.

Ich möchte noch etwas aus eigener Erfahrung hinzufügen. Sollte es im Werdegang zur Ingenieurausbildung mal einen Interessensabfall oder Lernprobleme geben, so ist hier ein längeres Praktikum angesagt. Das Praktikum vermittelt einen inneren Kontakt zur Technik und baut den Wusch auf, weiterzukommen.

**Steinbach**: OK, nochmal Dankeschön für das Interview.

**Mallebrein**: Gerne, gerne. Mich freut's und ich bin gespannt, wie es in USA ankommt.

END OF THE INTERVIEW